## **Teams のビデオ会議 参加方法(修正) 市川市立冨貴島小学校**

- **・ゲストとしての参加でも、開催者(学級担任)の許可 が必要です。**
- **・開催者(学級担任)が許可をクリックするまで、お待 ちください。**
- **・お子様が他の学年に在籍していて、途中から参加する 場合、開催者(学級担任)が許可をクリックするまで、 お待ちください。**

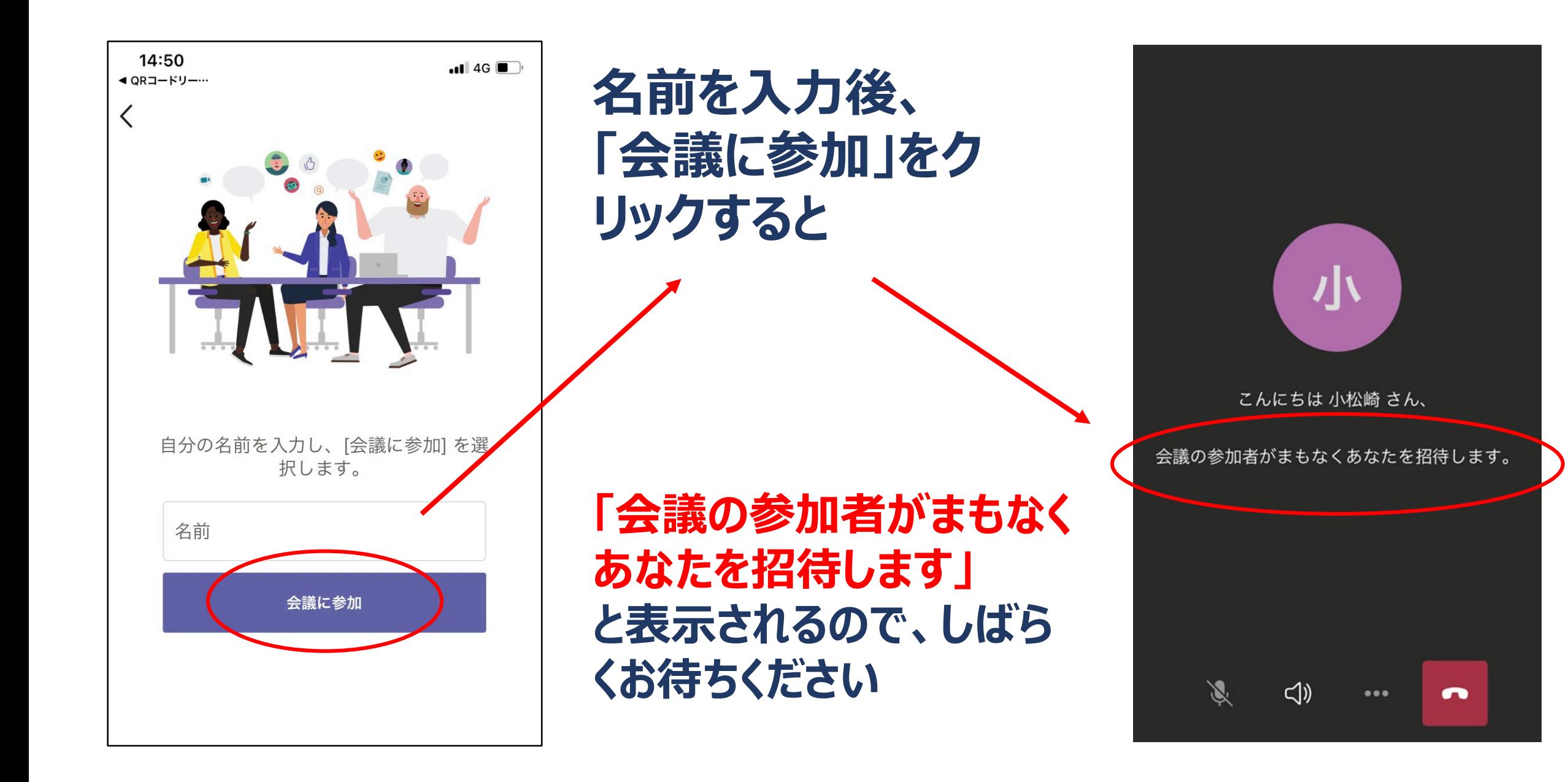

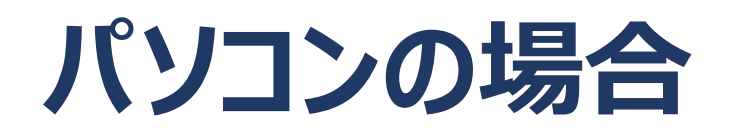

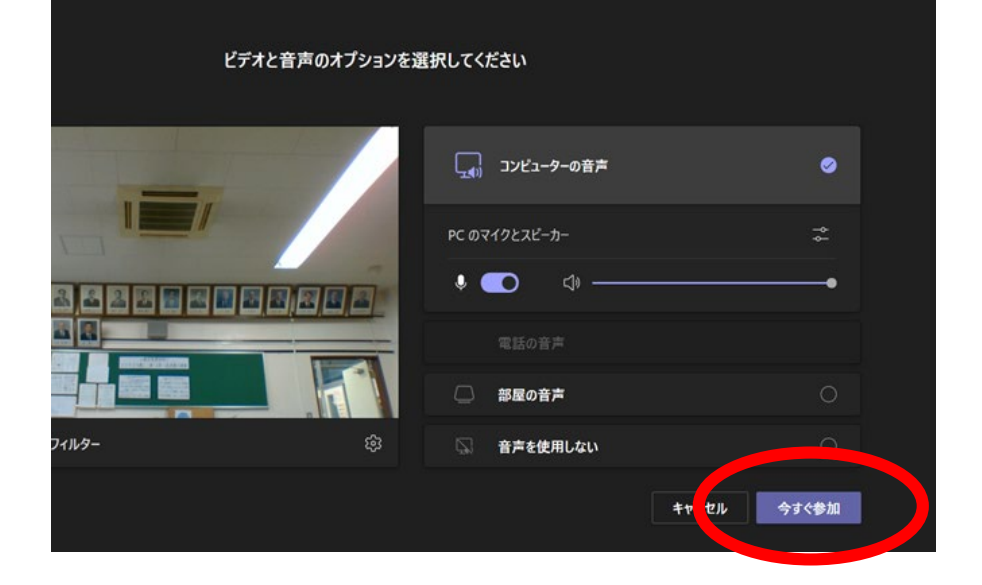

**「会議に参加している人にあなたが 待機していることを通知しました」 と表示されるので、しばらくお待ちく ださい。**

**「今すく参加」をクリックすると**

会議に参加している人にあなたが待機していることを通知しました。

開催者であるか、職場または学校から招待された場合は、サインインしてください

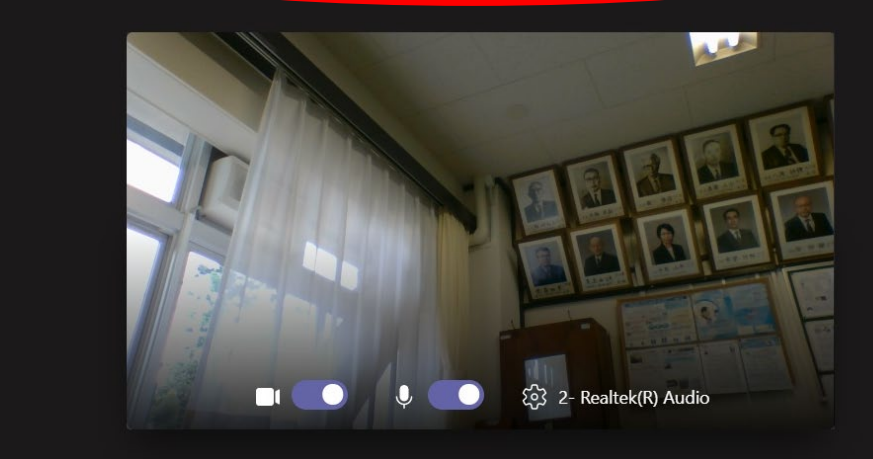